淡江大學99學年度第2學期課程教學計畫表

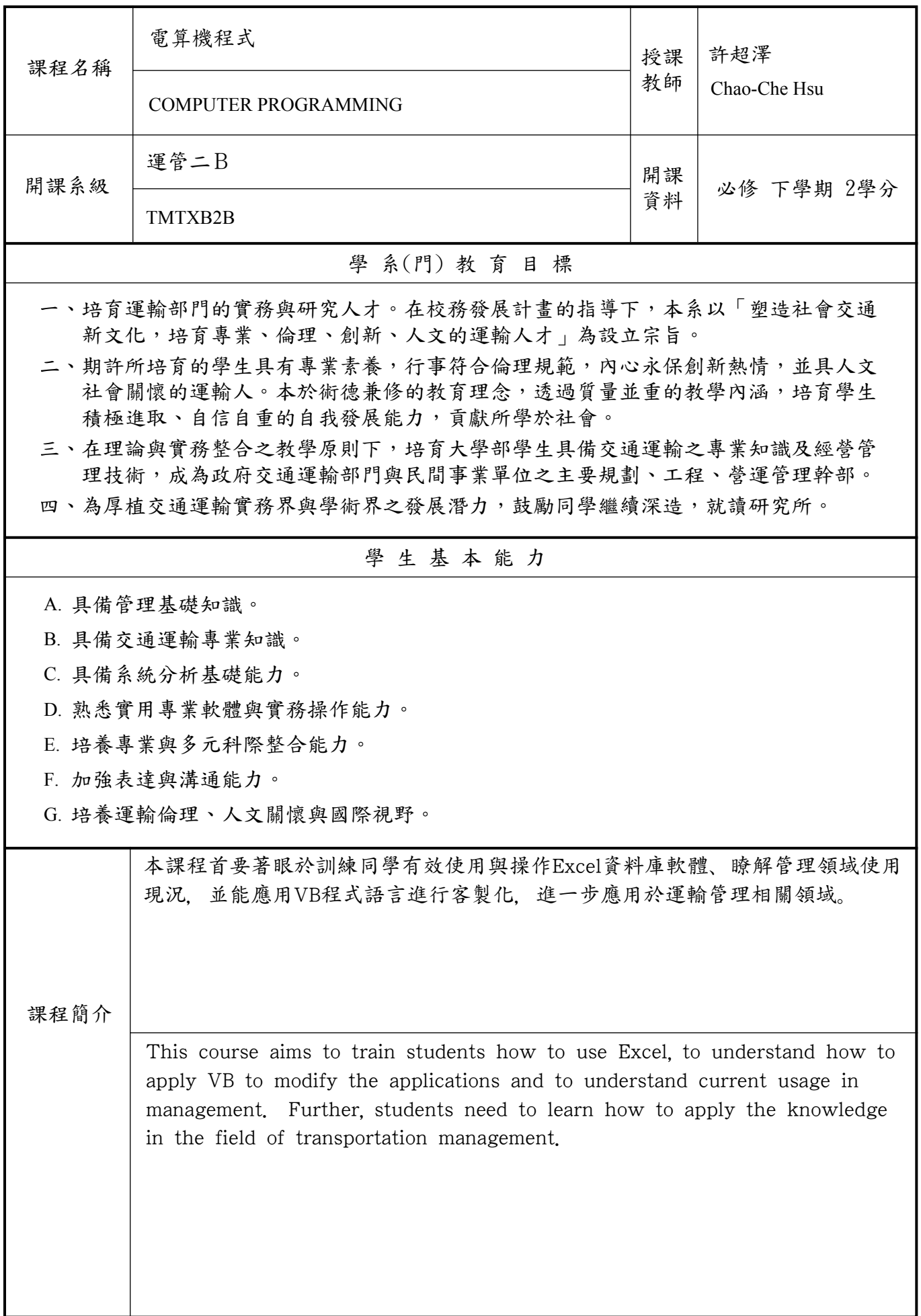

本課程教學目標與目標層級、學生基本能力相關性

一、目標層級(選填): (一)「認知」(Cognitive 簡稱C)領域:C1 記憶、C2 瞭解、C3 應用、C4 分析、 C5 評鑑、C6 創造 (二)「技能」(Psychomotor 簡稱P)領域:P1 模仿、P2 機械反應、P3 獨立操作、 P4 聯結操作、P5 自動化、P6 創作 (三)「情意」(Affective 簡稱A)領域:A1 接受、A2 反應、A3 重視、A4 組織、 A5 內化、A6 實踐

二、教學目標與「目標層級」、「學生基本能力」之相關性:

 (一)請先將課程教學目標分別對應前述之「認知」、「技能」與「情意」的各目標層級, 惟單項教學目標僅能對應C、P、A其中一項。

 (二)若對應「目標層級」有1~6之多項時,僅填列最高層級即可(例如:認知「目標層級」 對應為C3、C5、C6項時,只需填列C6即可,技能與情意目標層級亦同)。

 (三)再依據所訂各項教學目標分別對應該系「學生基本能力」。單項教學目標若對應「學 生基本能力」有多項時,則可填列多項「學生基本能力」(例如:「學生基本能力」可 對應A、AD、BEF時,則均填列)。

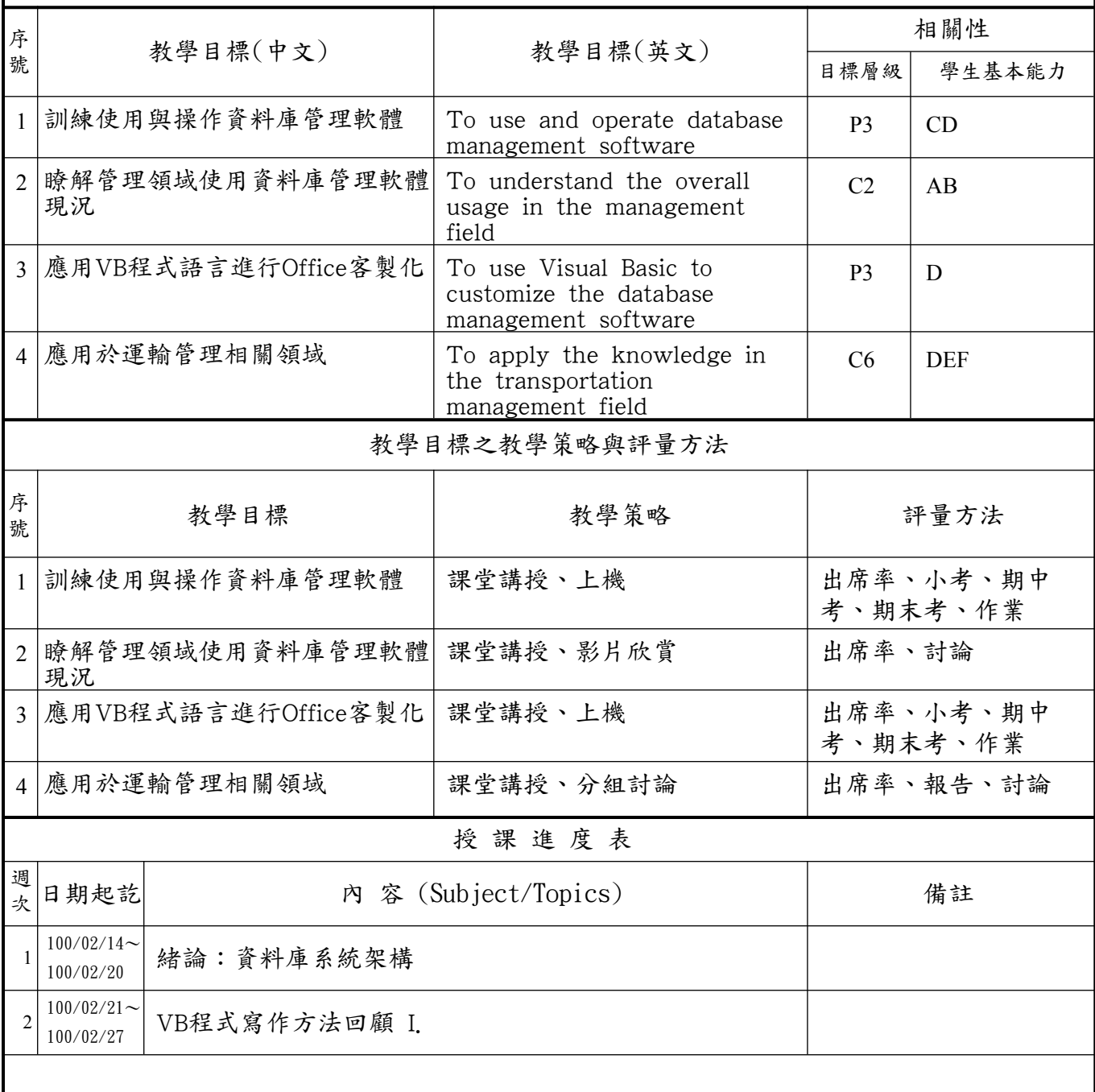

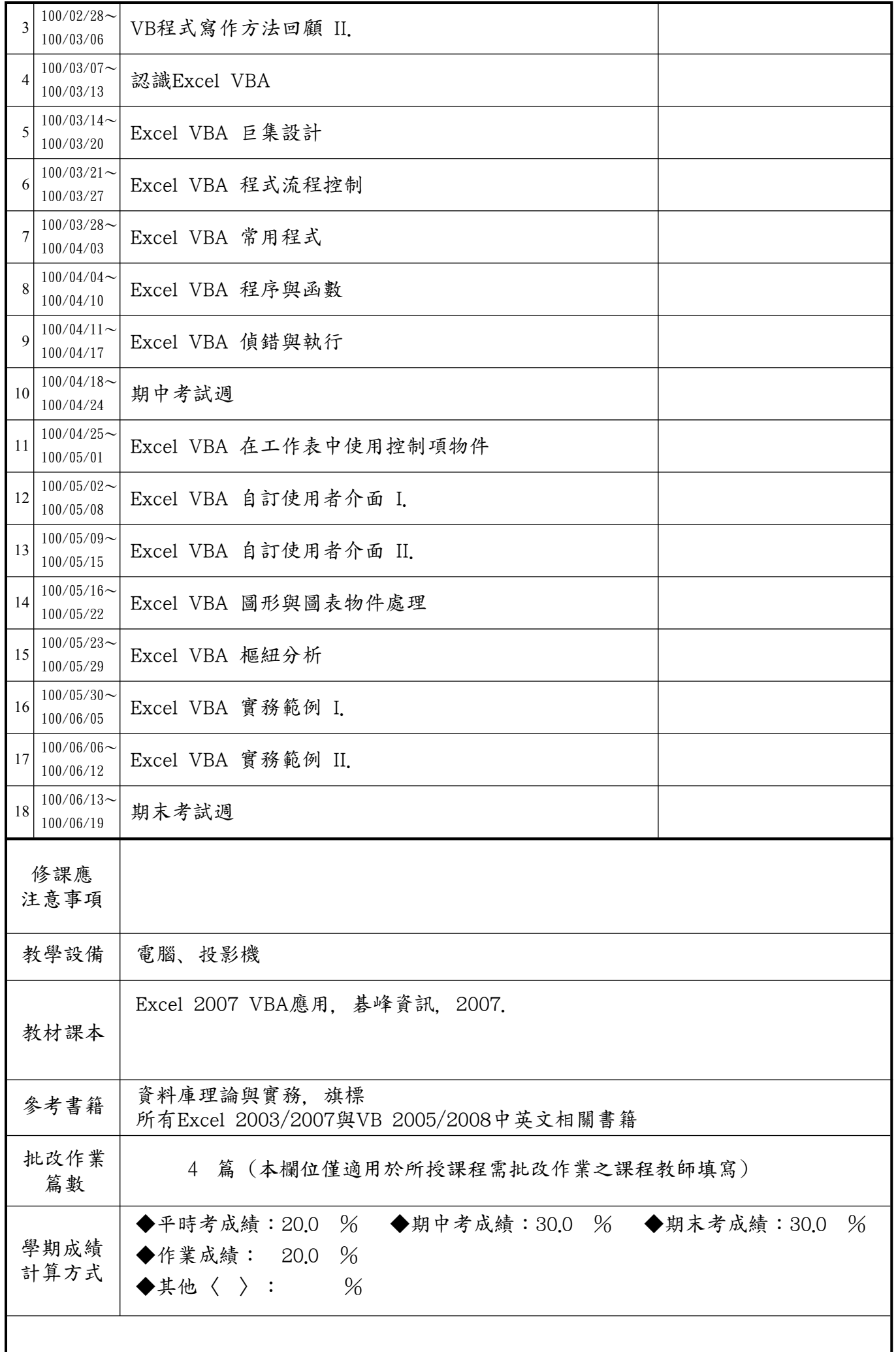

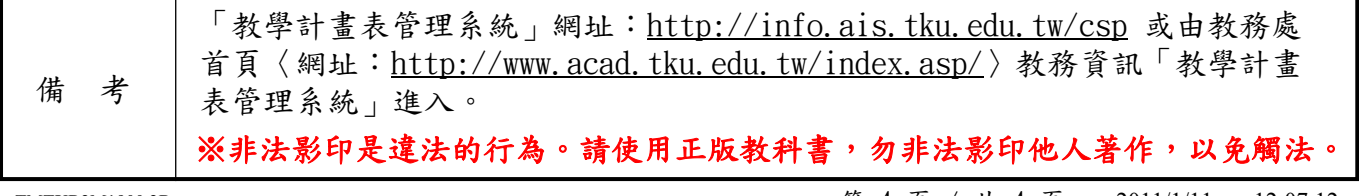

TMTXB2M1900 2B <br> 第 4 頁 / 共 4 頁 2011/1/11 12:07:12

 $\blacksquare$